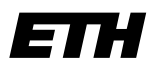

**Informatik I - D-ITET**

Eidgenössische Technische Hochschule Zürich Swiss Federal Institute of Technology Zurich

Wintersemester 2003/2004

*Prof. Markus Gross, Bruno Heidelberger, Richard Keiser, Nicky Kern, Edouard Lamboray, Christoph Niederberger, Tim Weyrich, Felix Eberhard, Manuel Graber, Nathalie Kellenberger, Marcel Kessler, Lior Wehrli*

# **Uebung 6 - Pointers**

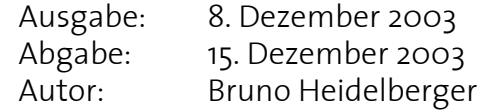

# **1. Programmanalyse 4 Punkte** 4 Punkte

Gegeben sei folgendes Programmsegment:

```
1 int a = 10;
2 int b = 0;
3 int *c_ptr = 0;
4 int *d ptr = 0;
5 int e[] = \{0, 1, 2, 3, 4\};
6
7 \quad c\_ptr = \&a;8 d_ptr = \&\text{b};
9 *C_ptr = e[4];10 e[1] = *c_ptr;11
12 *d_ptr = *c_ptr;13 d ptr = \&(e[2]);
14 c ptr = ei15 *_{C\_ptr} = 7;
16
17 \star c_ptr++ = b + \star d_ptr;
18 *++c\_ptr = a + e[3];19 *e = *c_ptr;20 *d_ptr = *++c_ptr;21 \star c_ptr = b;
```
Analysiere dieses Programm und gebe für alle Zeilen von 7 bis 21 an, was passiert und wie die Variablenbelegung ist. Stelle in einer Tabelle die Werte der Variablen a und b und den Inhalt des Arrays dar. Zeige ebenfalls an, auf welchen Wert die Pointer c\_ptr und d\_ptr in jeder Zeile zeigen.

*Hinweis*: a++ inkrementiert a nach der Ausführung der Anweisung, wohingegen das Inkrement bei ++a vor der Ausführung durchgeführt wird.

### **2. n-dimensionale Vektoren 1988 (2. n-dimensionale Vektoren**

In dieser Aufgabe sollen Vektoren einer beliebigen Grösse dynamisch erzeugt werden und die Vektoraddition und das Skalarprodukt berechnet werden.

# **a) Erzeugung Vektoren**

Die zu implementierenden Vektoren sollen *n* float-Werte aufnehmen können, wobei der Benutzer die Grösse *n* zu Beginn des Programms eingeben muss. Danach sollen mittels dem new Operator drei Vektoren erzeugt werden, wobei zwei mit aufsteigenden Werten initialisiert werden sollen:

z.B. für n=3: a=[1.0, 2.0, 3.0], b=[4.0, 5.0, 6.0], c=[0.0, 0.0, 0.0]

# **b) Addition**

Nun sollen die beiden ersten Vektoren addiert werden und das Resultat in den dritten geschrieben werden. Mit obigem Beispiel würden die Vektoren danach folgende Werte beinhalten: a=[1.0, 2.0, 3.0], b=[4.0, 5.0, 6.0], c=[5.0, 7.0, 9.0]

# **c) Skalarprodukt**

Berechne nun das Skalarprodukt der ersten zwei Vektoren und schreibe das Resultat wieder in Vektor c. Das Skalarprodukt ergibt sich aus der Summe der elementweisen Multiplikation: 1.0 \* 4.0 + 2.0 \* 5.0 + 3.0 \* 6.0 = 32.0

# **d) Speicher freigeben**

Zum Schluss des Programms müssen die dynamisch erzeugten Vektoren wieder gelöscht werden.

# **3. Dynamische mehrdimensionale Arrays 3 Punkte**

Das Ziel dieser Aufgabe ist es, ein Programm zu schreiben, welches ganzzahlige, quadratische Matrizen beliebiger Dimension zur Laufzeit erzeugt. Ein zweidimensionales Array der Grösse 4x4 können wir uns wie folgt vorstellen:

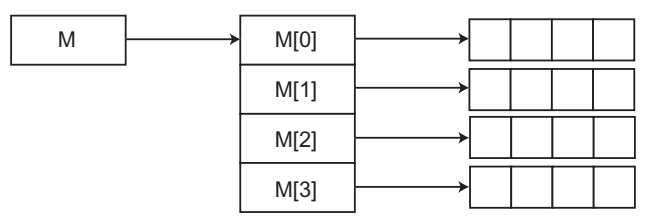

M ist der Ursprung der Matrix und ist ein Pointer auf ein Array von Pointern (senkrecht: M[0] bis M[3]), welche wiederum auf ein Array von Matrix-Werten (waagrecht) zeigen. Um eine solche Matrix zu erzeugen, muss also zuerst M definiert werden und darauf ein Array von Pointern alloziert werden. Danach muss für jeden Pointer in M (M[0] bis M[3]) jeweils ein Array von int alloziert werden.

Ueberlege genau, welchen Typ M haben muss und von welchem Typ die Elemente M[i] sein müssen.

# **a) Erzeugen der Matrix**

Lies die Seitenlänge n als Benutzereingabe von der Kommandozeile und alloziere den Speicher für die Matrix gemäss obigem Beispiel für eine nxn Matrix.

### **b) Füllen der Matrix**

Traversiere nun die Matrix mittels for-Schleifen und fülle sie zeilenweise mit einem aufsteigenden Index auf:

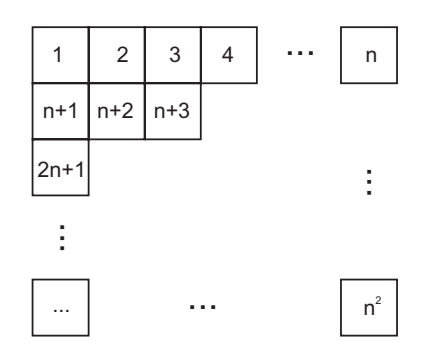

# **c) Ausgabe**

Gib jetzt den Inhalt der Matrix in der Shell aus.

# **d) Freigeben der Matrix**

Gib am Schluss den allozierten Speicher wieder frei. Beachte, dass du zuerst die Zeilen-Arrays löschen musst, bevor du das Spalten-Array löschst.

# **4. Unix-Einführung: Prozesse (fakultativ)**

In Unix läuft jedes Programm und jedes Kommando in einem eigenen Prozess ab. Die Prozesse werden über eine ganze Zahl, den sogenannten Process Identifier (PID), referenziert. Die wichtigsten Kommandos um die aktuellen Prozesse unter Unix anzuzeigen sind:

- **top**: zeigt eine Liste aller Prozesse, geordnet nach Resourcennutzung. Schau dir die Manualpages zu **top** an oder gebe **h** in einer Shell ein, in der gerade **top** läuft.
- **ps**: zeigt eine Liste der Prozesse, die aus der entsprechenden Shell gestartet wurden. Die Option **-f** zeigt mehr Details zu den Prozessen an, **-e** zeigt alle Prozesse an und **-u username** alle Prozesse eines bestimmten Users.

Falls ein Programm mit dem Zusatzzeichen **&** gestartet wird, läuft es als Hintergrundprozess ab. Das heisst, während der Programmausführung kann die entsprechende Shell weiterhin normal genutzt werden. Wird ein Programm im Vordergrund gestartet, ist die entsprechende Shell bis zur Beendung des Programms blockiert. Durch die Tastenkombination **Ctrl-Z** kann ein Programm unterbrochen und mit **fg** oder **bg** in einen Vordergrund- respektive Hintergrundprozess verwandelt werden.

Mit dem Befehl **> kill pid** oder **> kill -9 pid**

kann ein Programm mit dem PID *pid* abgebrochen werden. Dies ist besonders nützlich, falls ein Programm blockiert und nicht mehr normal beendet werden kann. Die Tastenkombination **Ctrl-C** in einer Shell bewirkt das gleiche, vorausgesetzt das entsprechende Programm läuft als Vordergrundprozess.

Experimentiere mit den genannten Kommandos und einem Programm deiner Wahl.